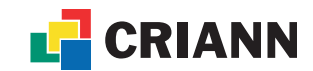

## DEMANDE D'OUVERTURE D'UN COMPTE STOCKAGE "RECHERCHE"

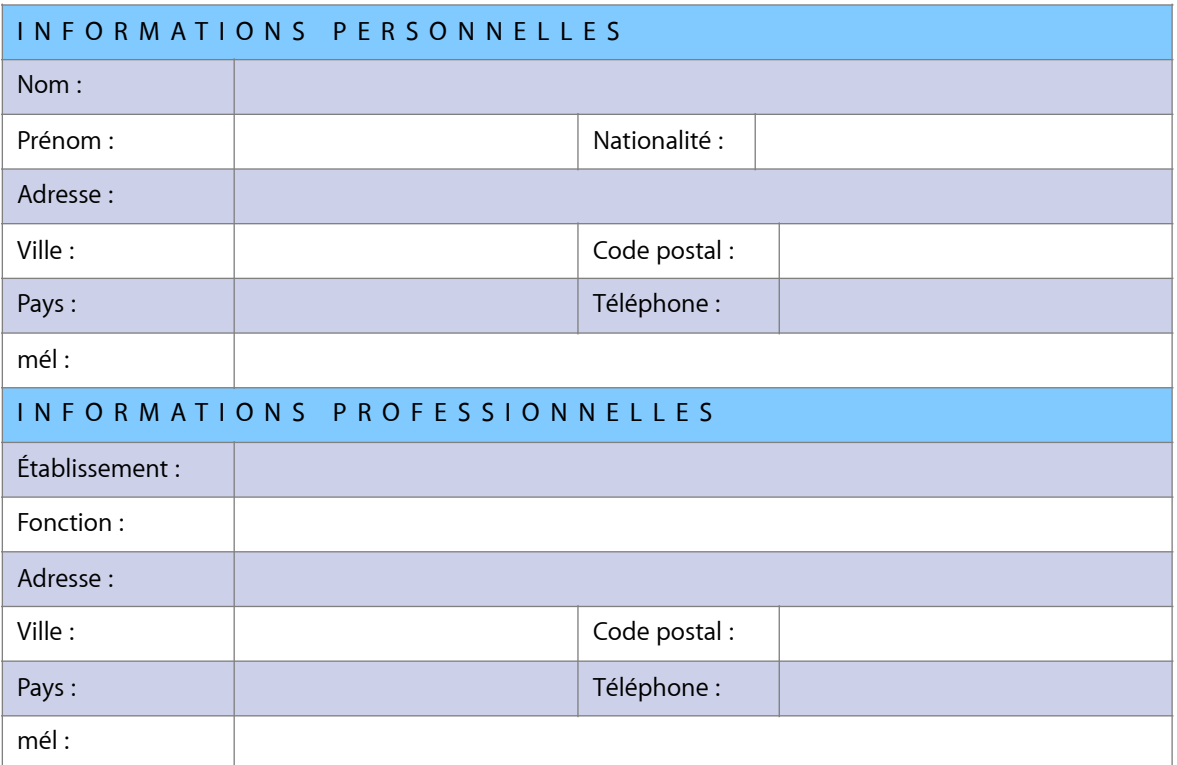

## ENGAGEMENT DE RESPONSABILITÉ

Je déclare avoir signé la charte de la sécurité des systèmes d'information du CRIANN. Je comprends qu'en cas de violation de ces règles, le CRIANN peut me refuser l'accès à ses installations, sans préjuger des poursuites légales qui pourront éventuellement être engagées contre moi.

Date et signature du demandeur, précédée de la mention "lu et approuvé" :

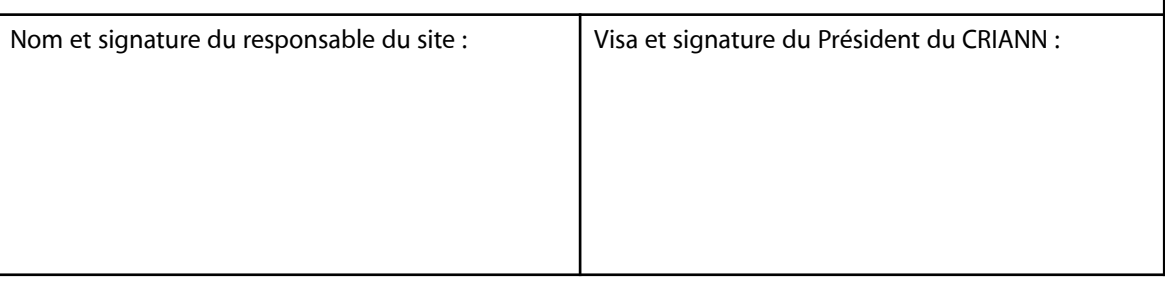